4 (, , , ), 12 .  $-$  .

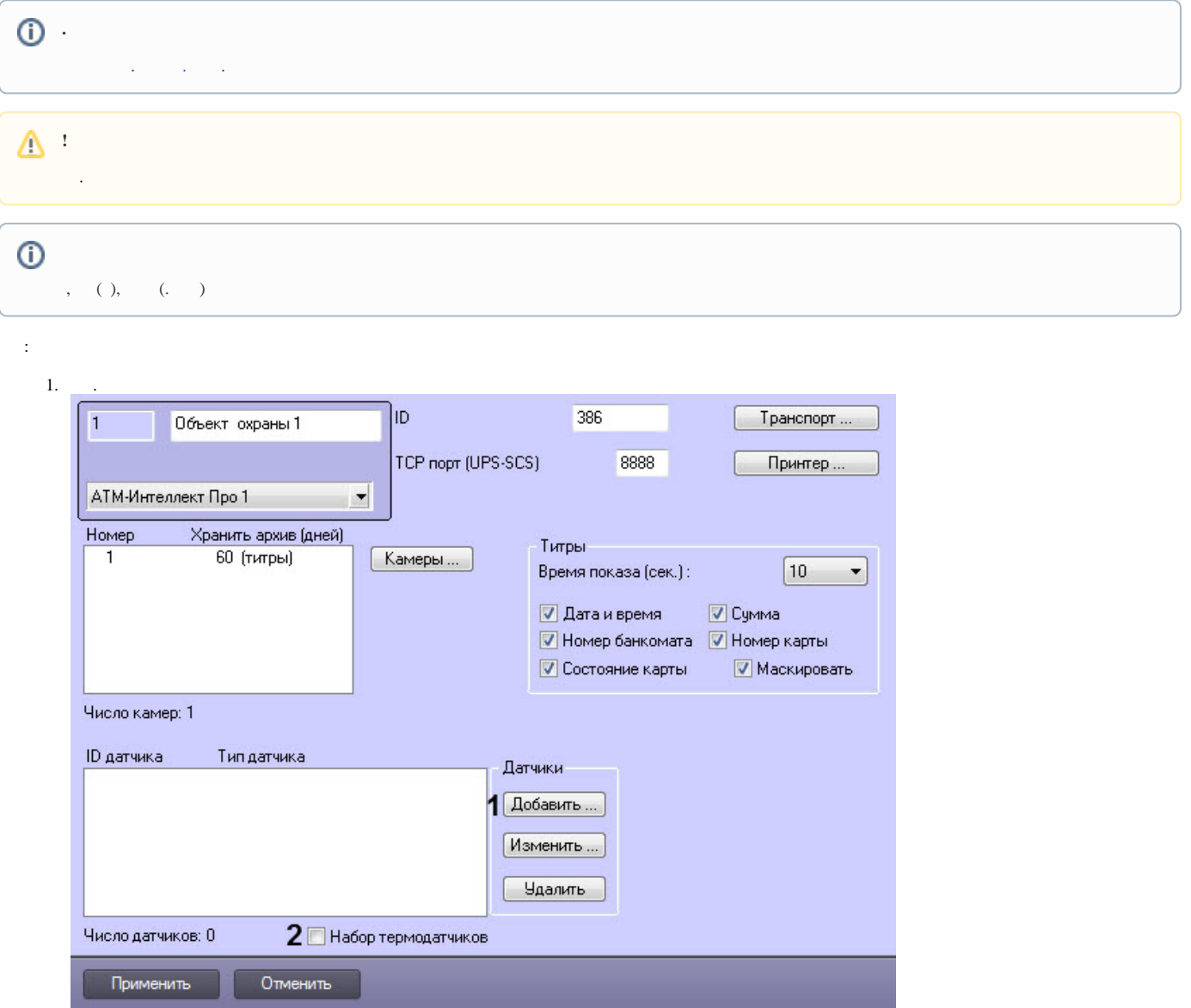

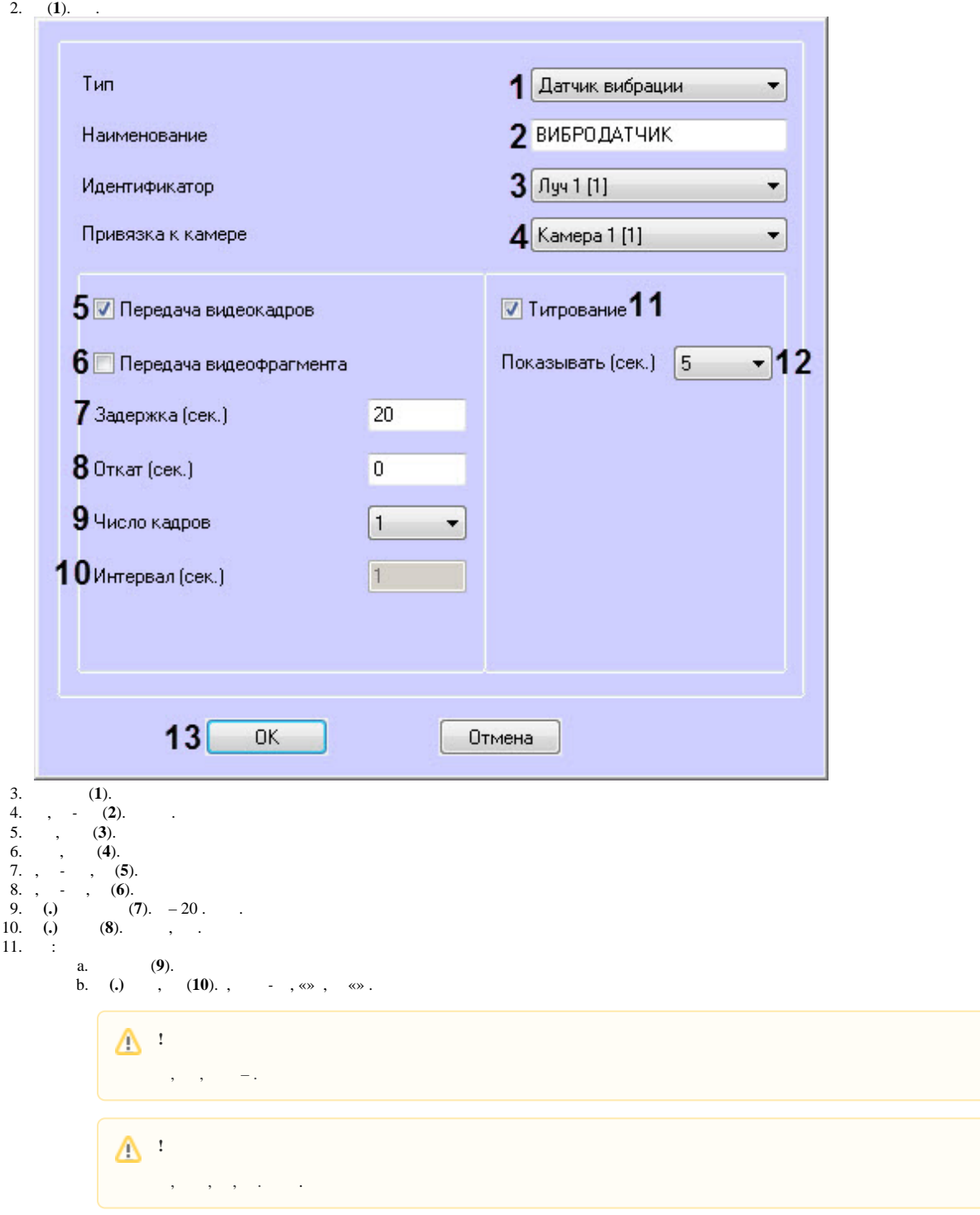

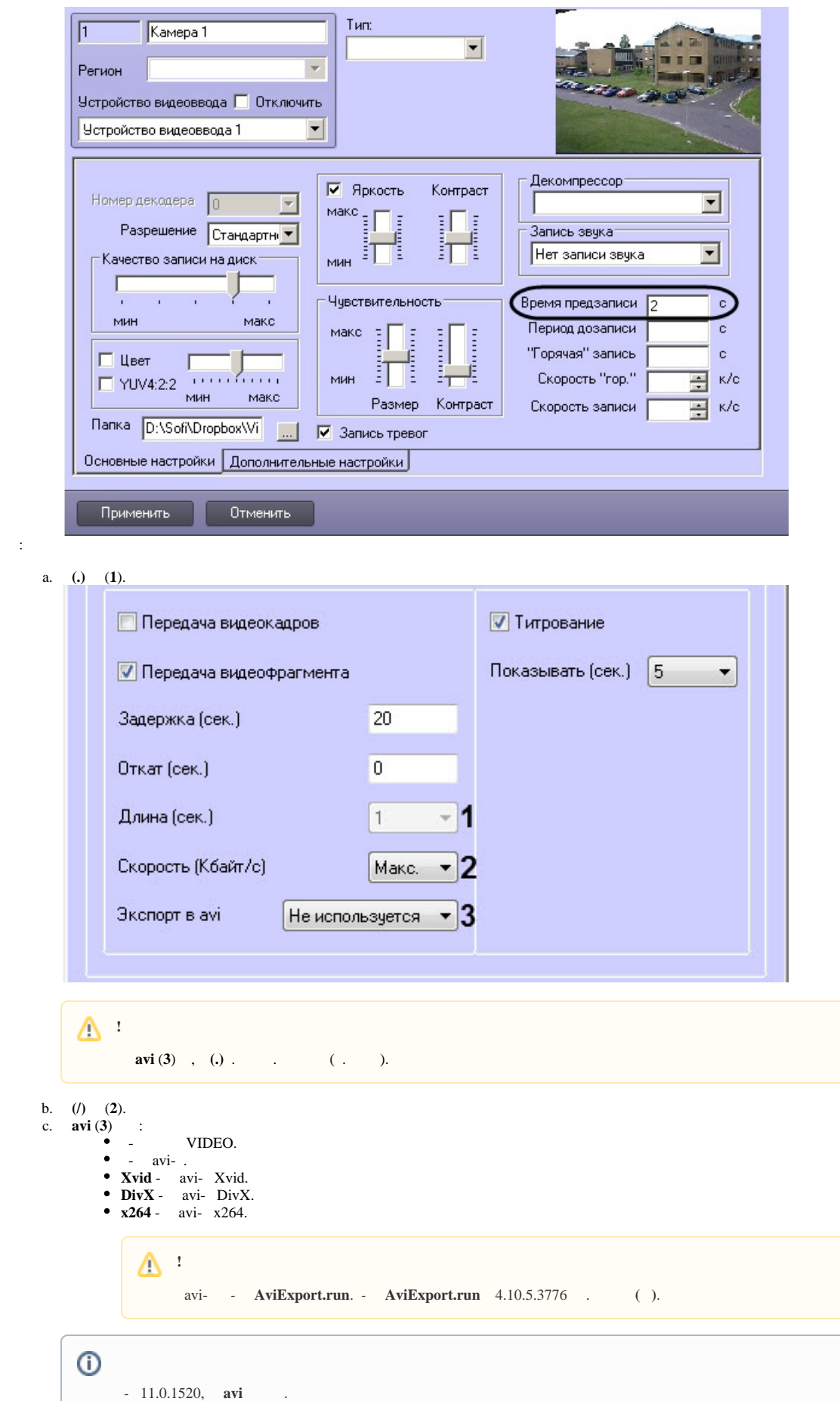

12.

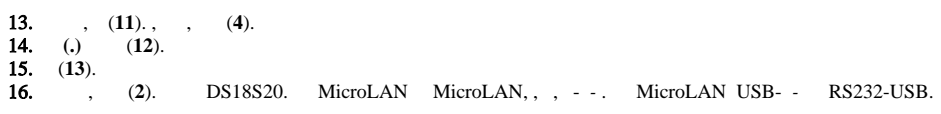

 $\mathcal{L}_{\text{max}}$  .